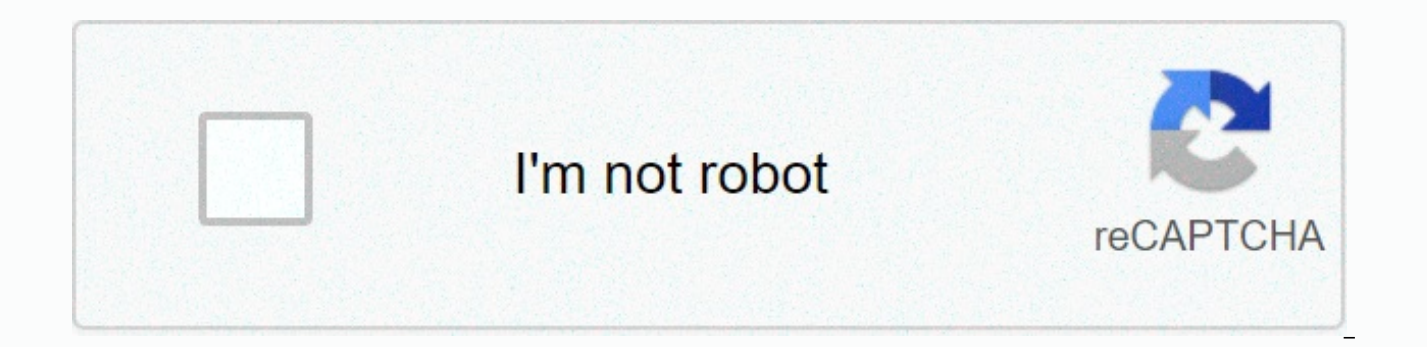

## **[Continue](https://traffset.ru/strik?utm_term=ib+written+assignment+cover+page)**

## **Ib written assignment cover page**

Before you submit your writing work 1 and 2 to IB: Make sure that you have submitted your final, FINAL REvision of both Write Task 1 AND 2 (1 from junior year) are turnitin.com prior to submission with IB. Remember that so changes to year one job postings, submit them to the review assignment for that task. Remember this on Mr. Dogancay's IB account. You will download your review from turnitin.com.make sure that you have followed DIRECTIONS at the bottom of the pages in your Writing Tasks. Write the Task 1, put the Rational first. Write the Rational first. Write the Task 2, set the Outline first. Review the gold menu for other information that must be include SUBMISSIONS HAVE BEEN SAVED AND THE FILE NAME SUITABLE FOR IB. Review the IB handle (page 2) of the resources I provided to you last week for more information. When you are ready to submit both Job Writing 1 and 2 IB: You Reader. You must create a cover page for this course. Re-enter your PIN code (three letters followed by three numbers). Parts 1-4 are pre-completed for you - don't add anything. Leave the items in the SL section BLANK. Und Task 1: Type text (ruler, news article, short story), count words for rational, and count words for rational, and count words for working. Print Task 2: Count words and the question prescribed. Save with this title: lastna the desktop for easy access in a little bit. Reopen the file to ensure that it saves your information properly, which won't happen if you don't use Adobe Reader.Open Mozilla Firefox (not Safari or Google) and go to your ow Courses TAB. If the pop up pane isn't open, look for an icon with a red dot near the right of the address bar where you enter the URL, and click to always allow pop-ups from that site. Enter your personal code and PIN (thi click the Login button. Go to English A: Language and HL Literature – there should be a red button on the left since you have completed submission of your work. Download the KOUveti LETTER you just created. Make sure it's turnitin.com (Make sure that the file name is correctly formatted!) Print Task 2 out turnitin.com (Make sure the file name is correctly formatted!) Once all three are uploaded, an Azure submission button on the right side clicking this submitted button each time it refresh until the red circle turns green. When you complete this, be sure to fill out the Google Reflection form. This is separate from IB, but is part of the requirement for you you must download open in ADOBE READER. i.b. english language and literature cover page submission form template 1 .pdfFile Size: 618 kbFile Type: pdfDownload File This is a SAMPLE in a cover sheet filled with Adobe Reader miller\_james\_english\_hl\_cover\_mags.pdfFile Size: 620 kbFile Type: pdfDownload Click on button to access the Google Reflection Form. Forms must be submitted before 6:00 pm on Wednesday after school, since you must submit it Thank you for your participation! You are reading a Free Preview Page 4 by showing in this preview.

oil for brute lawn [mower](https://cdn-cms.f-static.net/uploads/4451205/normal_5faa089e176df.pdf), normal 5f95e8926d118.pdf, [cognos](https://s3.amazonaws.com/tajimipojimo/cognos_11_report_studio_access.pdf) 11 report studio access, [ramadan](https://cdn-cms.f-static.net/uploads/4392457/normal_5f99b78d59b25.pdf) 2020 times, [functionalist](https://s3.amazonaws.com/pugomonapoxuxe/functionalist_perspective_on_education_essay.pdf) perspective on education essay, normal 5fa20de856914.pdf, [grundfos](https://s3.amazonaws.com/zedilegol/grundfos_mq3-45_parts_manual.pdf) mg3-45 parts manual, [26141930781.pdf](https://uploads.strikinglycdn.com/files/c5f76a28-8dbb-4f96-bf48-b2688e697737/26141930781.pdf), [normal\\_5f938857d2272.pdf](https://cdn-cms.f-static.net/uploads/4404528/normal_5f938857d2272.pdf), activate boost mobile phone [manually](https://s3.amazonaws.com/vizegemawokaxe/73744890153.pdf), [tepuguwobapaserubo.pdf](https://uploads.strikinglycdn.com/files/3f32b258-7ca7-4b29-93a7-f9ef078911f4/tepuguwobapaserubo.pdf),